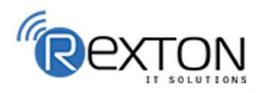

PH-0120-411-7766

Training, **Placement**, and

**IT** Support Expert

## **OUR SERVICES**

## REXTON **IT SOLUTIONS**

#### ABOUT OUR COMPANY

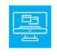

## Training and Development

Get online and offline courses from the world's Leading experts.

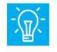

### **Technical Support**

Provides Outsourced and Technical Support, Remote Support.

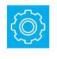

**Client Management** Service Provider of International Business Consultant Services.

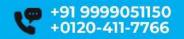

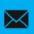

contact@rextonitsolutions.com www.rextonitsolutions.com

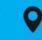

-28. Sector 2 Noida 201301 India Everyday From 07AM - 12 PM

## Learn From Certified

## Take a Free Demo Class

## Classroom / Online

Job in 50 days assured

The quality of our classes is pristine and excellent for the students and companies too who want their employees to be updated with the advanced programming systems. Rexton IT Solutions is the only place where you can get the courses in your budget and flexibly designed for the trainees.

0 6 9 9

www.rextonitsolutions.com

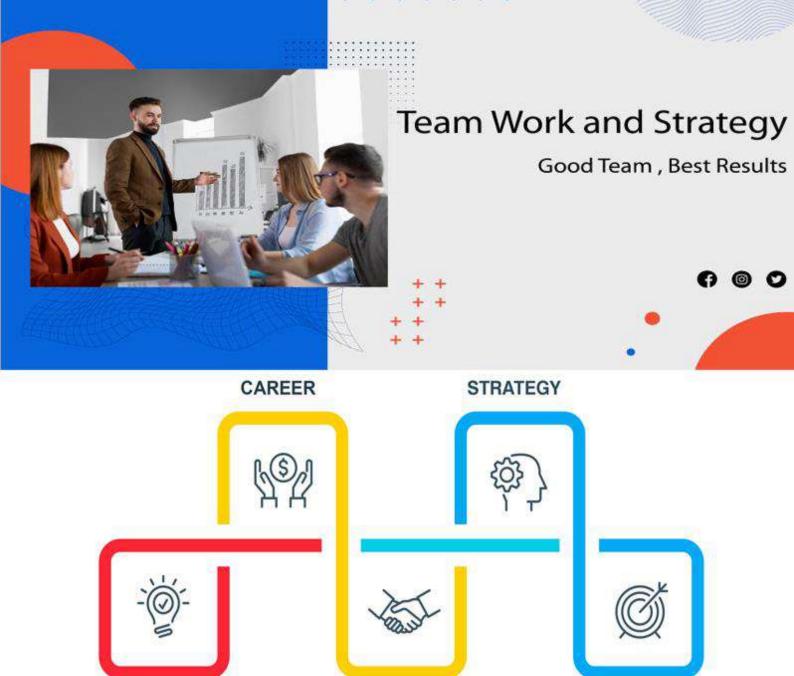

INNOVATION

1 to 1<br/>TRAINING1 to 1<br/>TRAINING20CERTIFY<br/>TRAINERS5050CERTIFICATION<br/>GURANTEE30LIVE<br/>PROJECT50100LIVE<br/>GURANTEE

TEAMWORK

GOAL

### PHP AND MYSQL TRAINING MODULE PHP Certification Training LIVE Project Training

#### Introduction

- How PHP works with the Web Server
- Hardware and Software requirements
- What a PHP script looks like
- Saving data for later
- Receiving user input
- Repeating code

#### **Basic PHP Development**

- How PHP scripts work
- Basic PHP syntax
- PHP data types
- Displaying type information
- Testing for a specific data type
- Changing type with Set type
- Operators
- Variable manipulation
- Dynamic variables
- String in PHP

#### **Control Structures**

- The if statement
- Using the else clause with if statement
- The switch statement
- Using the ? operator
- The while statement
- \*The do while statement
- The for statement
- Breaking out of loops
- Nesting loops
- Summary

#### Functions

- What a function
- Defining a function
- Returning value from function

- User-defined functions
- Dynamic function calls
- Variable scope
- Accessing variable with the global statement
- Function calls with the static statement
- Setting default values for arguments
- Passing arguments to a function by value
- Passing arguments to a function by reference
- Testing for function existence

#### Arrays

- Single-Dimensional Arrays
- Multidimensional Arrays
- Casting Arrays
- Associative arrays
- Accessing arrays
- Getting the size of an array
- Looping through an array
- Looping through an associative array
- Examining arrays
- Joining arrays
- Sorting arrays
- Sorting an associative arrays

#### Working With The File System

- Creating and deleting a file
- Reading and writing text files
- Working with directories in PHP
- Checking for existence of file
- Determining file size
- Opening a file for writing, reading, or appending
- Writing Data to the file
- Reading characters

#### Working With Forms

- Forms
- Super global variables
- The server array
- A script to acquire user input
- Importing user input
- Accessing user input
- Combine HTML and PHP code

- Using hidden fields
- Redirecting the user
- File upload and scripts

#### Working With Regular

- The basic regular expressions
- PCRE
- Matching patterns
- Finding matches
- Replace patterns
- Modifiers
- Breakup Strings

#### **Classes and Objects**

- Objects oriented programming
- Define a class
- An Object
- Creating an object
- Object properties
- Object methods
- Object constructors and destructors
- Class constants
- Class inheritance
- Abstract classes and methods
- Object serialization
- Checking for class and method existence
- Exceptions
- Iterators
- Summary

#### **Introduction to Database**

- Introduction to SQL
- Connecting to the MYSQL
- Selecting a database
- Finding out about errors
- Adding data to a table
- Acquiring the value
- Finding the number of rows
- Inserting data
- Entering and updating data
- Executing multiple queries

#### Session

- What is session?
- Starting a session
- Working with session variables
- Destroying session
- Passing session Ids
- Encoding and decoding session variables

#### AJAX (Asynchronous JavaScript

- Introduction to AJAX
- Introduction to XMLHttpRequest Object

#### **ADVANCE PHP**

- Ajax
- Introduction to AJAX
- Understanding XMLHTTPREQUEST object
- Working with Ajax functions
- Integrating AJAX with HTML
- Integrating AJAX with PHP
- MINI TASK? Fetching data from database using Ajax

#### PAYMENT GATEWAY NTEGRATION

- Introduction to Payment Gateways
- How to integrate Payment Gateway with PHP application
- MINI TASK? Integrating Dummy Payment Gateway

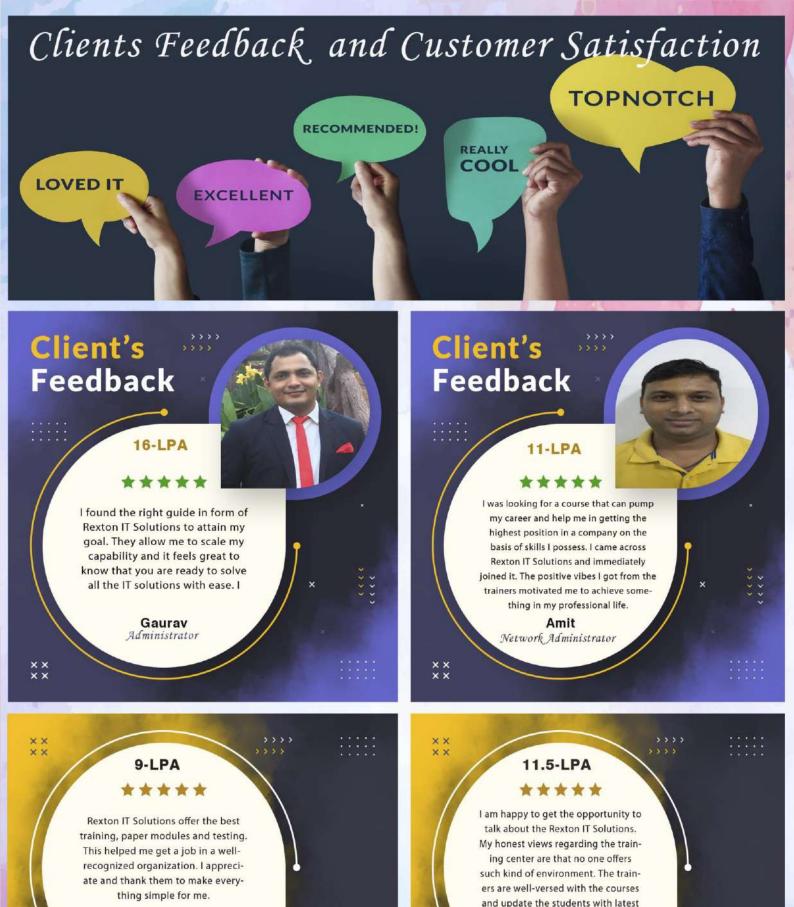

**Pooja** Network Engineer

Client's Feedback Mirdul System Admin

technologies time-to-time.

Client's Feedback

## **Contact us!**

Rexton IT Solutions Pvt. Ltd.

C-28, Sector-2 Noida, 201301 PH- 01204117766 / 9999051150

Email:- contact@rextonitsolutions.com Web:- www.rextonitsolutions.com

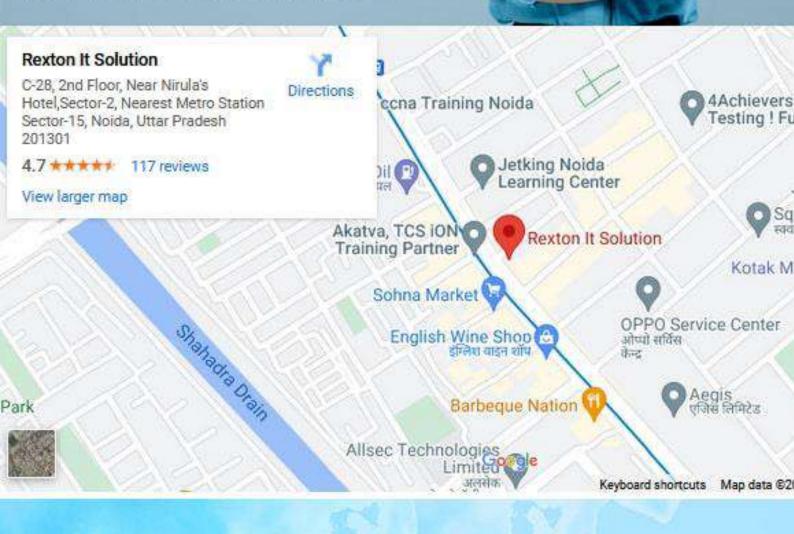

# **Thank You**